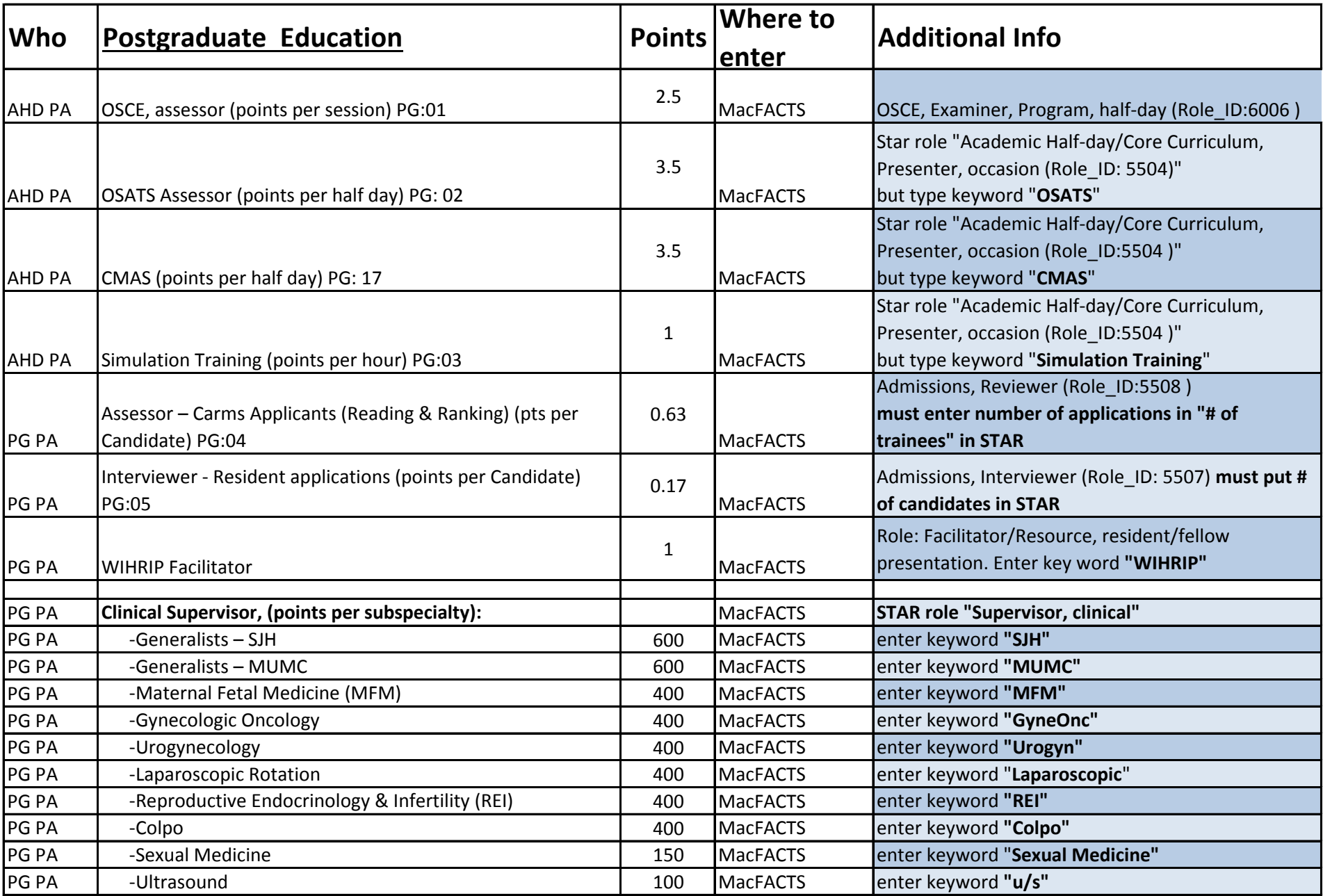

**\*Enter " paid"\* where it applies \*\*Make sure to include as much details as possible\*\***

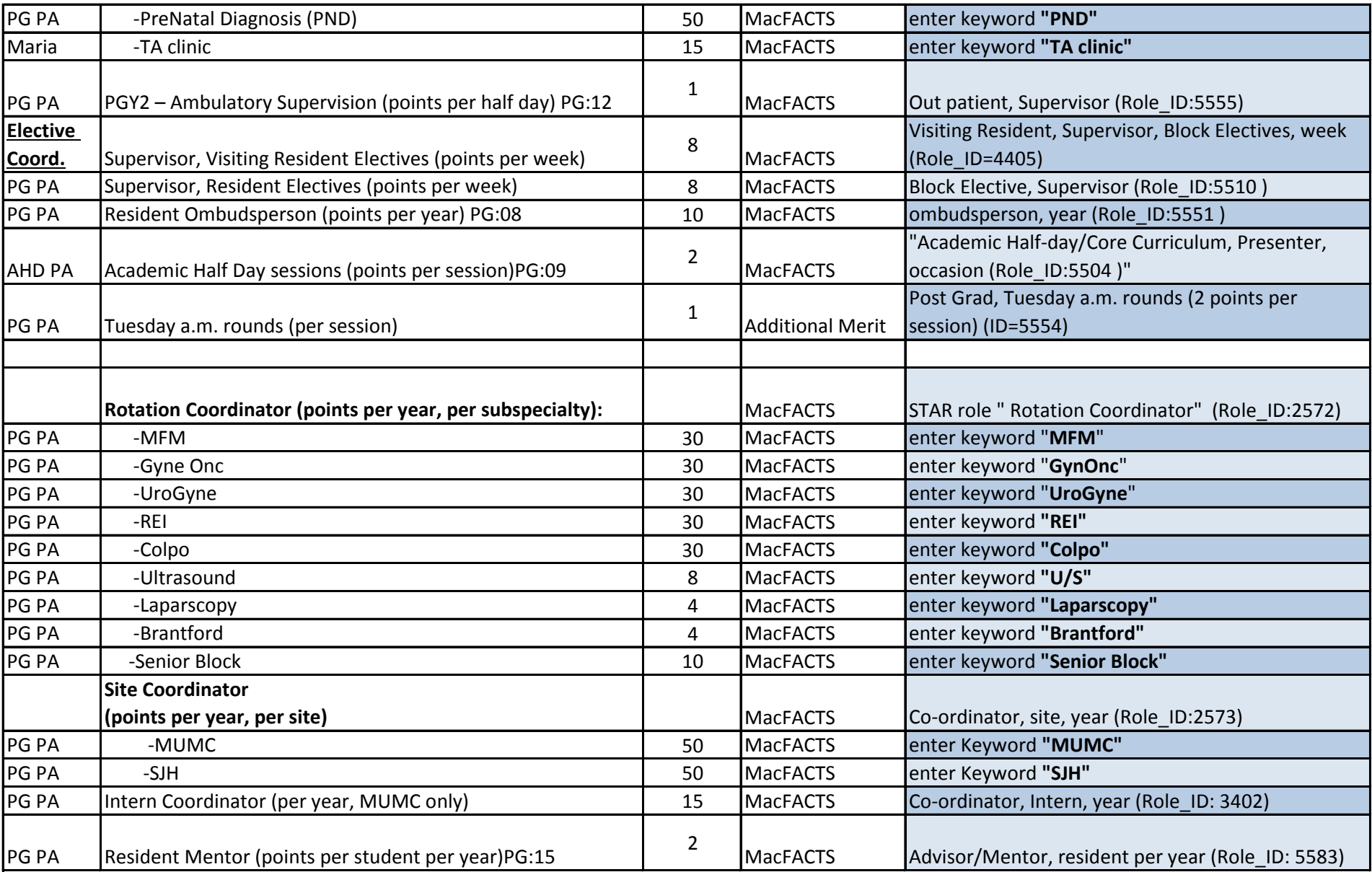

**\*Enter " paid"\* where it applies \*\*Make sure to include as much details as possible\*\***

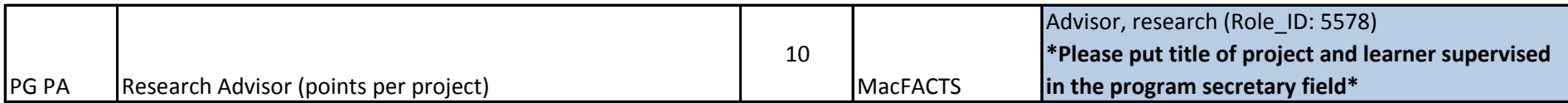

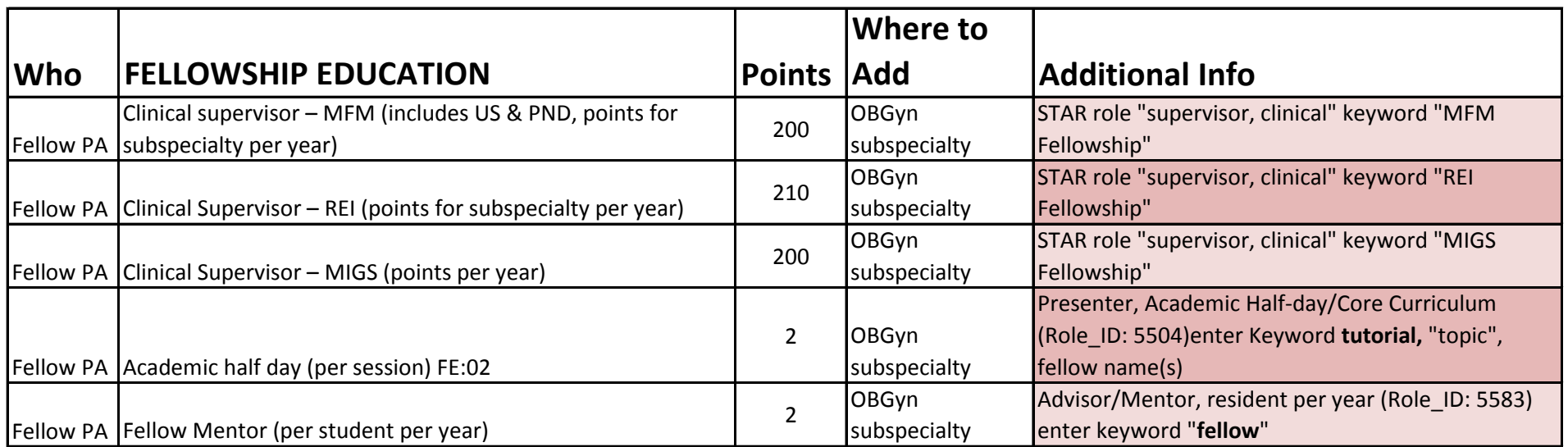

**\*Enter " paid"\* where it applies \*\*Make sure to include as much details as possible\*\***